#### **УТВЕРЖДАЮ**

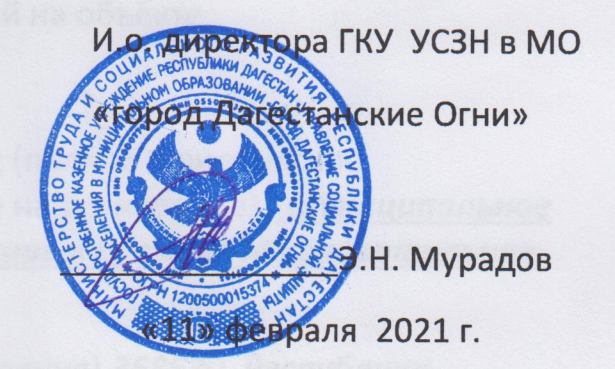

## ПАСПОРТ ДОСТУПНОСТИ

#### объекта социальной инфраструктуры (ОСИ)

Муниципальное бюджетное образовательное учреждение « Средняя образовательная школа №6»

 $N_2$  46-2-6

1. Общие сведения об объекте

1.1. Наименование (вид) объекта Объект образования (2 раздел)

1.2. Адрес объекта 368670, Республика Дагестан, г. Дагестанские Огни, Ул.М.Горького,55

1.3. Сведения о размещении объекта:

- отдельно стоящее здание 2 этажа, 390 кв.м

KB.M

- наличие прилегающего земельного участка (да, нет); 15268 KB.M

1.4. Год постройки здания 1969 последнего капитального ремонта \_\_\_\_

1.5. Дата предстоящих плановых ремонтных работ: текущего июль-август 2021

сведения об организации, расположенной на объекте

1.6. Название организации (учреждения), (полное юридическое наименование - согласно Уставу, краткое наименование) Муниципальное бюджетное образовательное учреждение « Средняя образовательная школа №6», МБОУ СОШ №6

Юридический адрес организации (учреждения) 368670, Республика Дагестан, г.Дагестанские Огни, ул.М.Горького, 55

1.8. Основание для пользования объектом (оперативное управление, аренда, собственность)

1.9. Форма собственности (государственная, негосударственная)

1.10. Территориальная принадлежность (федеральная, региональная, муниципальная)

1.11. Вышестоящая организация (наименование) Управление образования администрации городского округа «город Дагестанские Огни»

1.12. Адрес вышестоящей организации, другие координаты 368670, Республика Дагестан, г. Дагестанские Огни, ул. М. Горького, 55

2. Характеристика деятельности организации на объекте

(по обслуживанию населения)

2.1 Сфера деятельности (здравоохранение, образование, социальная защита, физическая культура и спорт, культура, связь и информация, транспорт, жилой фонд, потребительский рынок и сфера услуг, другое)

2.2 Виды оказываемых услуг ведение образовательной деятельности

2.3 Форма оказания услуг: (на объекте, с длительным пребыванием, в т.ч. проживанием, на дому, дистанционно)

2.4 Категории обслуживаемого населения по возрасту: (дети, взрослые трудоспособного возраста, пожилые; все возрастные категории)

2.5 Категории обслуживаемых инвалидов: -

2.6 Плановая мощность: посещаемость- 160 чел. (количество обслуживаемых в день - чел.), вместимость, пропускная способность -20

2.7 Участие в исполнении ИПР инвалида, ребенка-инвалида (да, нет)

3. Состояние доступности объекта

### 3.1 Путь следования к объекту пассажирским транспортом

(описать маршрут движения с использованием пассажирского транспорта)

Маршрутное автобус : наличие адаптированного пассажирского транспорта к объекту не имеется

## 3.2 Путь к объекту от ближайшей остановки пассажирского транспорта:

3.2.1 расстояние до объекта от остановки транспорта \_\_\_\_\_\_ 20\_\_\_  $M$ 

3.2.2 время движения (пешком)  $1$  MWH.

3.2.3 наличие выделенного от проезжей части пешеходного пути (да, *нет)*,

3.2.4 Перекрестки: нерегулируемые; регулируемые, со звуковой сигнализацией, таймером; нет

3.2.5 Информация на пути следования к объекту: акустическая, тактильная, визуальная; нет

3.2.6 Перепады высоты на пути: есть, нет (описать)

Их обустройство для инвалидов на коляске: да, нет

3.3 Организация доступности объекта для инвалидов - форма обслуживания\*

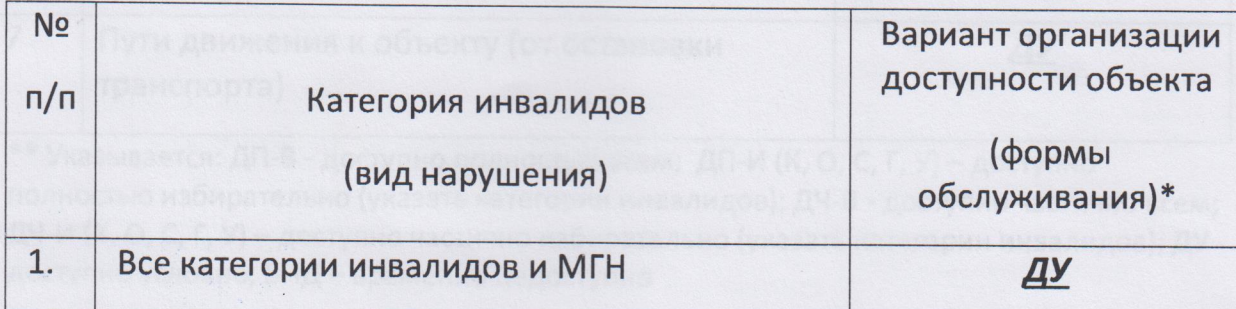

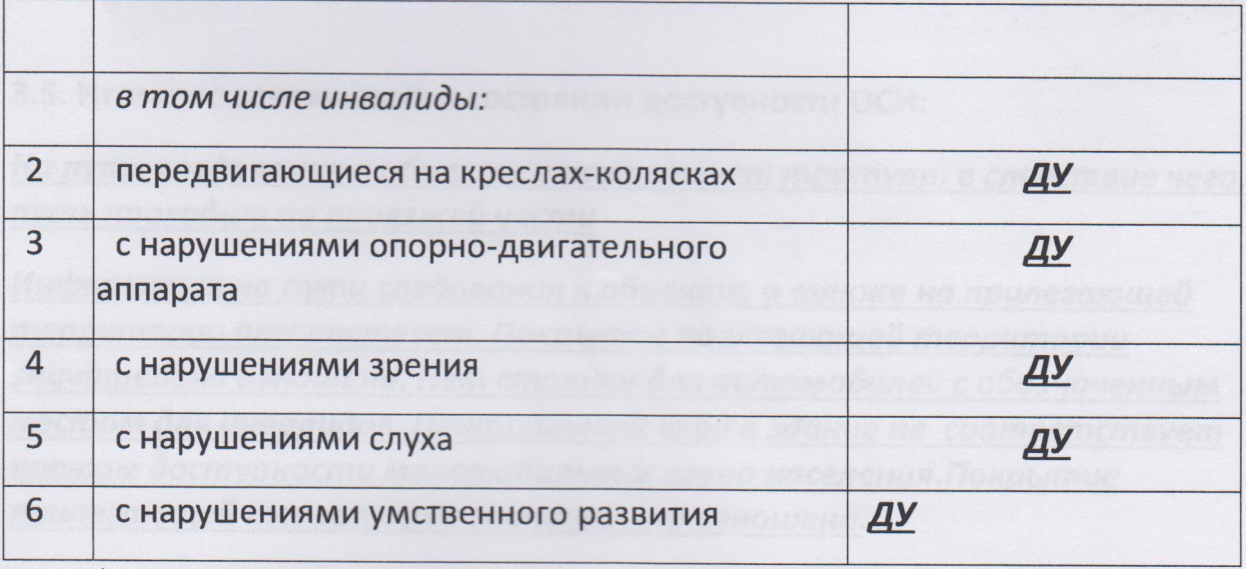

\* - указывается один из вариантов: «А», «Б», «ДУ», «ВНД»

# 3.4 Состояние доступности основных структурно-функциональных зон

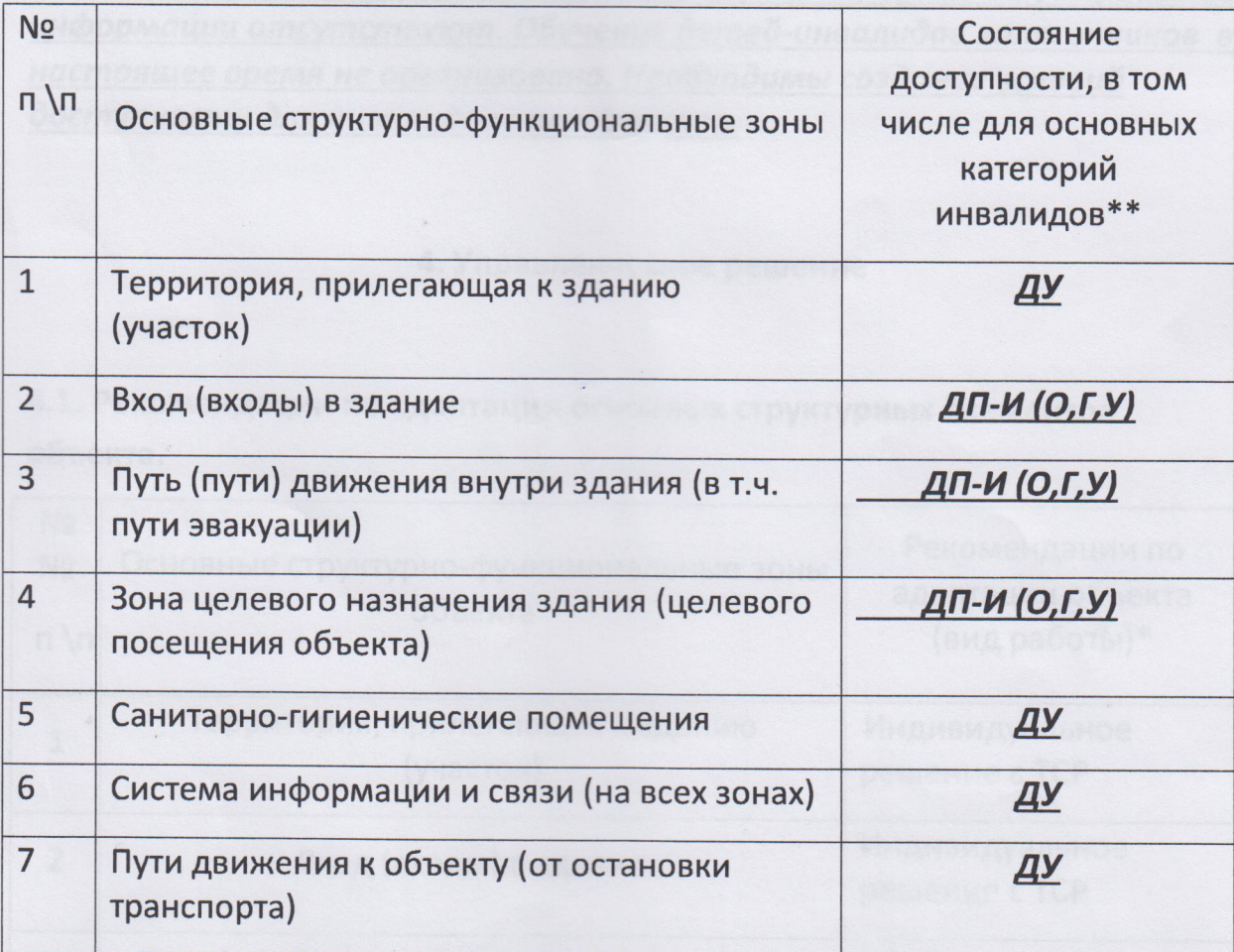

\*\* Указывается: ДП-В - доступно полностью всем; ДП-И (К, О, С, Г, У) - доступно полностью избирательно (указать категории инвалидов); ДЧ-В - доступно частично всем; ДЧ-И (К, О, С, Г, У) - доступно частично избирательно (указать категории инвалидов); ДУ доступно условно, ВНД - временно недоступно

3.5. Итоговое заключение о состоянии доступности ОСИ:

На пути следования к объекту отсутствует тротуар, в следствие чего, путь проходит по проезжей части

Информация на пути следования к объекту, а также на прилегающей территории отсутствует. Покрытие прилегающей территории значительно изношено. Нет стоянки для автомобилей с обозначенным местом для инвалидов. Центральный вход в здание не соответствует нормам доступности маломобильных групп населения. Покрытие прилегающей территории значительно изношена.

2-е этажи здания не доступны для инвалидов и маломобильых групп населения.

Нет кнопки вызова помощника и автоматически открывающихся дверей. Визуальные, акустические, тактильные средства и устройства информации отсутствуют. Обучение детей-инвалидов калясочников в настоящее время не организовано. Необходимы создание условий доступности для инвалидов калясочников.

## 4. Управленческое решение

4.1. Рекомендации по адаптации основных структурных элементов объекта.

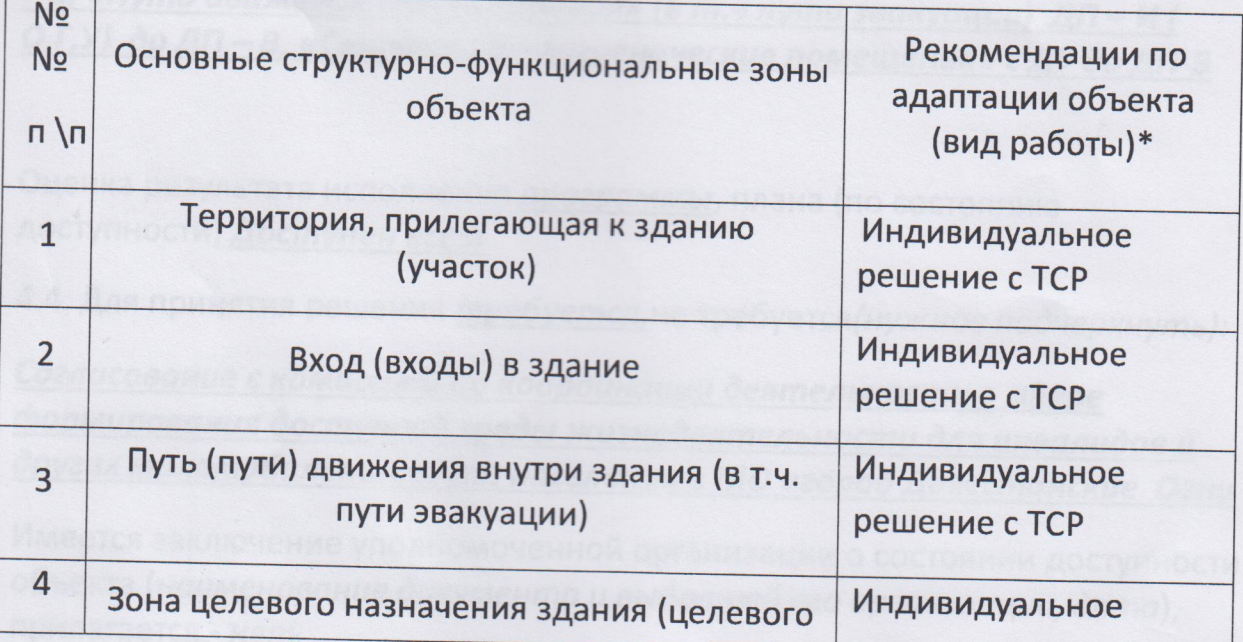

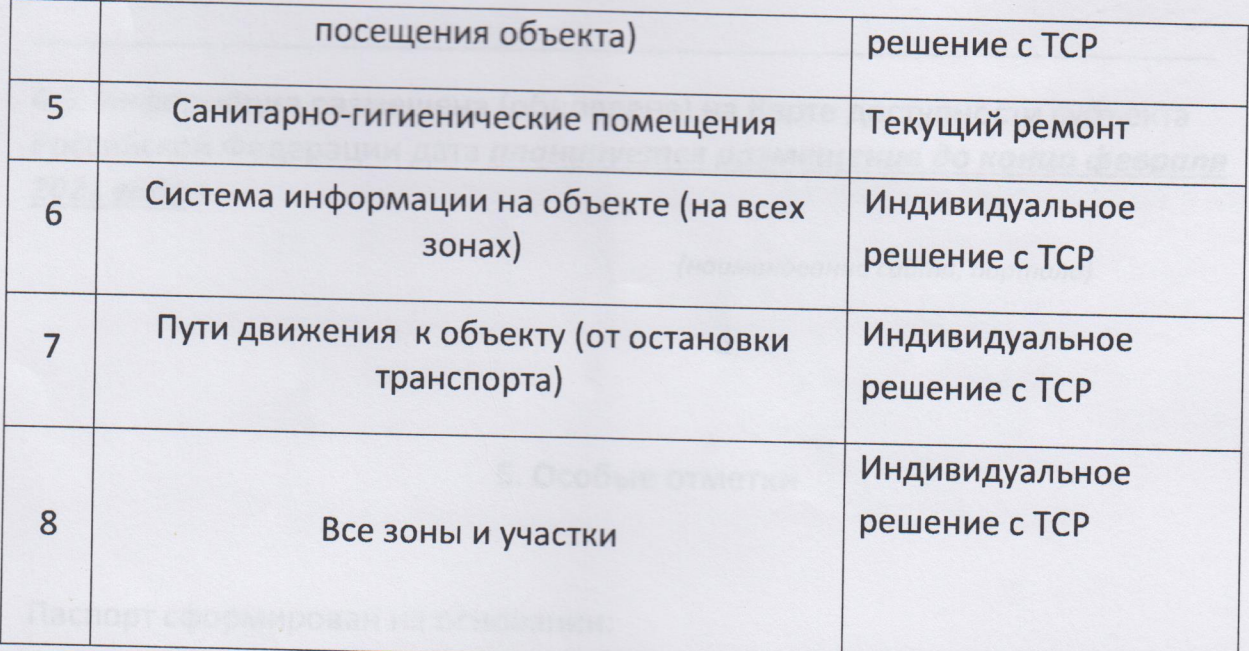

\*- указывается один из вариантов (видов работ): не нуждается; ремонт (текущий, капитальный); индивидуальное решение с TCP; технические решения невозможны организация альтернативной формы обслуживания

4.2. Период проведения работ

2023 год

в рамках исполнения Государственной программы РД «Доступная среда» на 2020 -2025 годы

(указывается наименование документа: программы, плана)

4.3 Ожидаемый результат (по состоянию доступности) после выполнения работ по адаптации: состояние доступности основной структурной функциональной зоны «вход в здание» изменяется с ДП - И (О,Г,У) до ДП - В, «Пути движения внутри здания» (в т.ч пути эвакуации) ДП-И ( О,Г,У) до ДП - В, «Санитарно - гигиенические помещения» с ДУ до ДП-В

Оценка результата исполнения программы, плана (по состоянию доступности) Доступен всем

4.4. Для принятия решения **требуется,** не требуется (нужное подчеркнуть):

Согласование с комиссией по координации деятельности в сфере формирования доступной среды жизнедеятельности для инвалидов и других маломобильных групп населения в МО «город Дагестанские Огни

Имеется заключение уполномоченной организации о состоянии доступности объекта (наименование документа и выдавшей его организации, дата), прилагается - нет

4.5. Информация размещена (обновлена) на Карте доступности субъекта Российской Федерации дата планируется размещение до конца февраля 2021 года

(наименование сайта, портала)

### 5. Особые отметки

Паспорт сформирован на основании:

1. Анкеты (информации об объекте) от « 09 » февраль 2021г.,

2. Акта обследования объекта: № акта от « » 2021г.

3. Решения Комиссии по координации деятельности в сфере формирования доступной среды жизнедеятельности для инвалидов и других маломобильных групп населения в МО «город Дагестанские Огни» от «11» февраль 2021г.